### **INNOVATION WEBINAR SERIES**

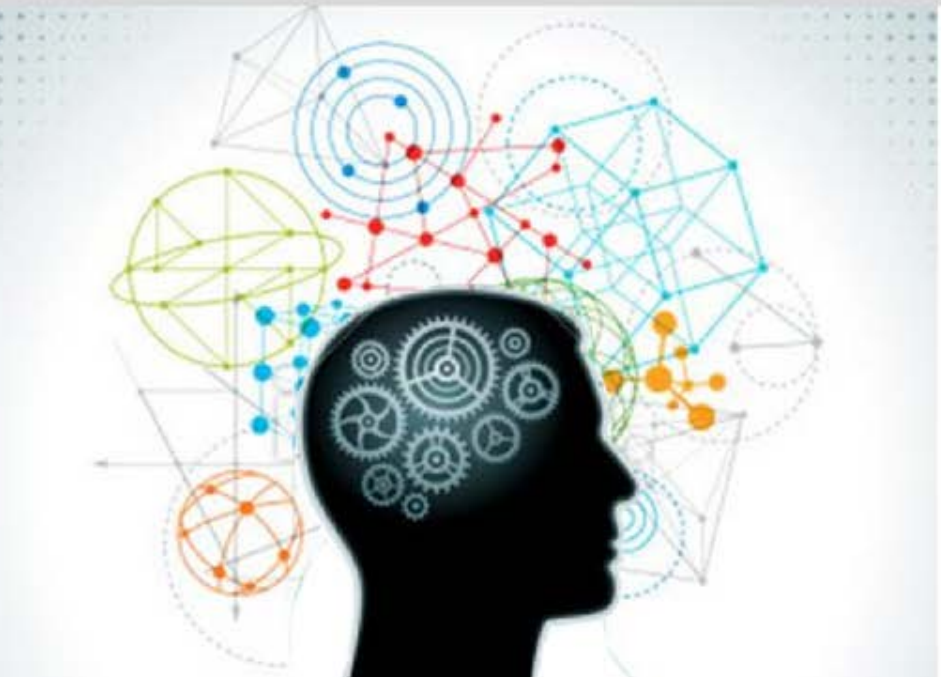

**Today's Presentation:** One-Click Deployment of VistA<br>Development Sandbox in<br>Azure Cloud

**Thank you for joining.** 

**This presentation will begin shortly.** 

**June 26, 2018**

### **Welcome to the OSEHRA Innovation Webinar**

#### **One-Click Deployment of VistA Development Sandbox in Azure Cloud**

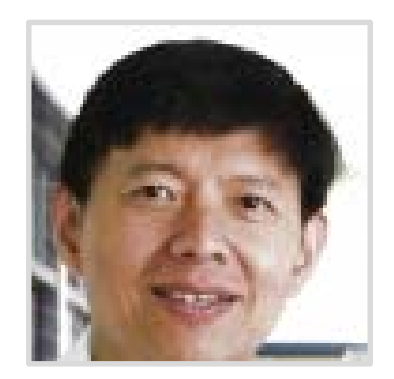

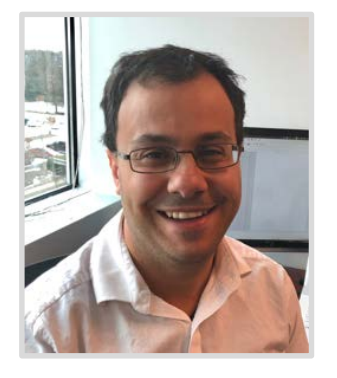

**Peter Li** Director, Engineering and Infrastructure **OSEHRA** 

**Sam Habiel** Technical Fellow **OSEHRA** 

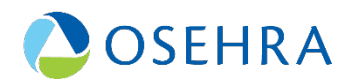

#### **Background**

- **Offshoot development of past work to build a test and certification environment for VistA applications in the Azure Government cloud. It includes:**
	- Scripts/templates developed to enable single click deployment of VistA sandbox <https://github.com/OSEHRA/VistA-in-the-Cloud>
	- Docker based OSEHRA VistA container
	- Synthetic data generator and loader based on Synthea
	- Windows client, i.e., CPRS, Vitals, etc.

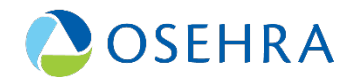

#### **OSEHRA VistA in the Cloud Sandbox System Configuration**

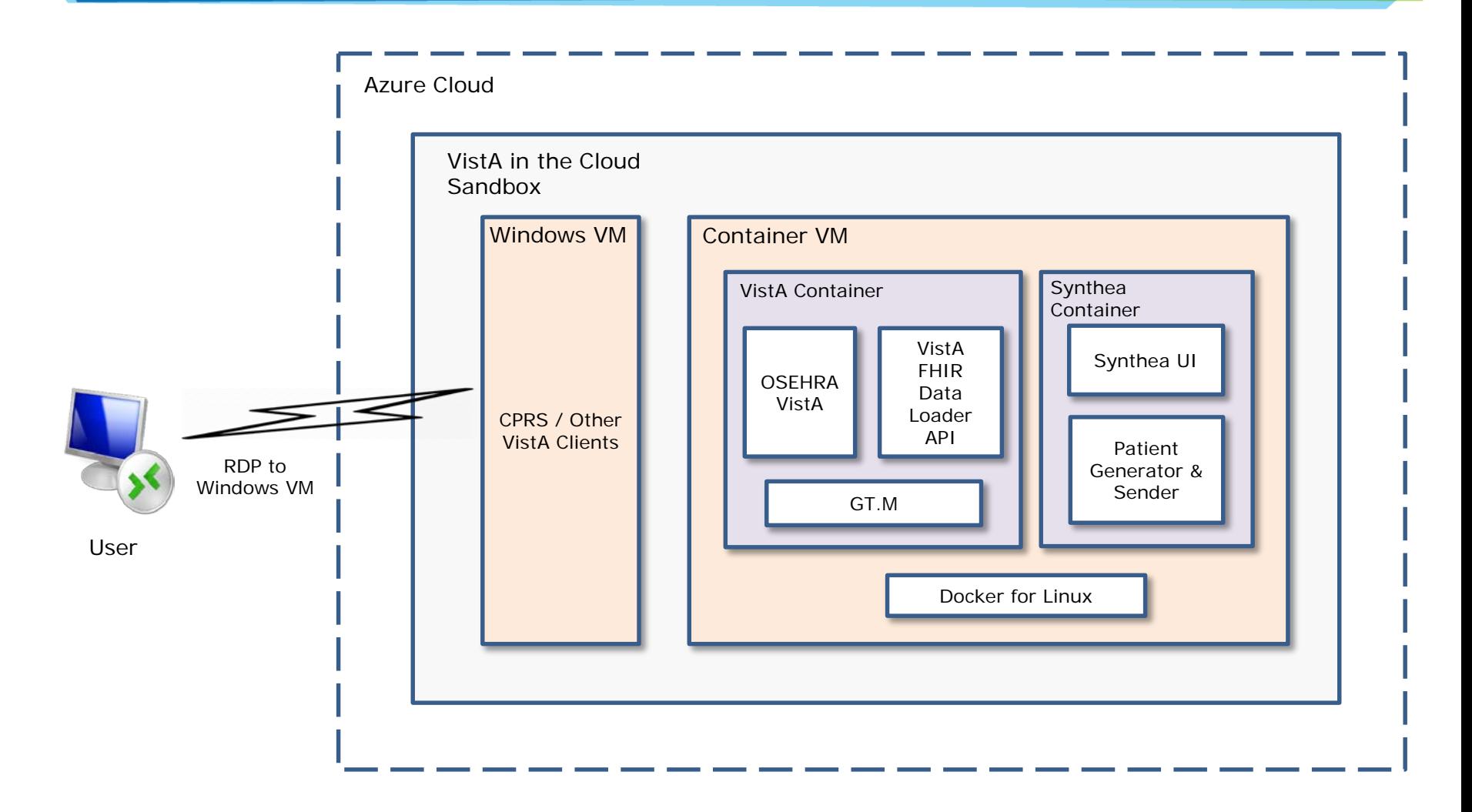

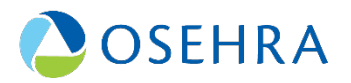

#### **Azure Automation via Azure Resource Manager (ARM) Template**

- **Are JSON files that define the resources to deploy to a resource group, see tutorial [https://docs.microsoft.com/en-us/azure/azure-resource](https://docs.microsoft.com/en-us/azure/azure-resource-manager/resource-manager-create-first-template)manager/resource-manager-create-first-template**
- **Define the properties and the dependencies for the infrastructure to deploy to Azure.**
- **Provides an easy way to create and manage resources consistently and repeatedly in an orderly and predictable manner in a resource group.**

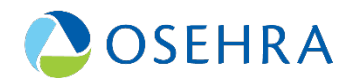

#### **Lesson Learned – Azure CLI and Template**

- **Nested ARM Templates are a way to organize large deployments, however, you are limited to using a public Github repository**
- **VM Configuration within the Templates are easy as long as you only need to run the one script due to Azure's script extension not removing itself upon completion**
- **The Azure CLI is very powerful allowing you to run multi- staged configurations, entire infrastructure setups, and more**
- **Troubleshooting templates/scripts can be a challenge, after a reasonable amount of testing refer to the Azure Github to check for open issues similar to what you are experiencing.**
- **Templates vs CLI on complex tasks, if there is a choice between the two it is recommended to use the CLI since you can overcome more of the Template nuances.**

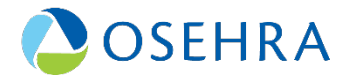

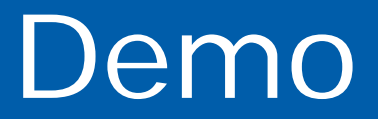

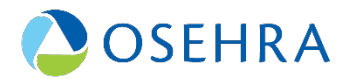

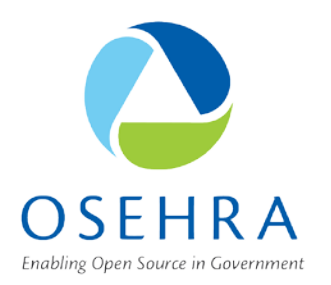

## **Thank you! Questions?**

**lip@osehra.org habiels@osehra.org**

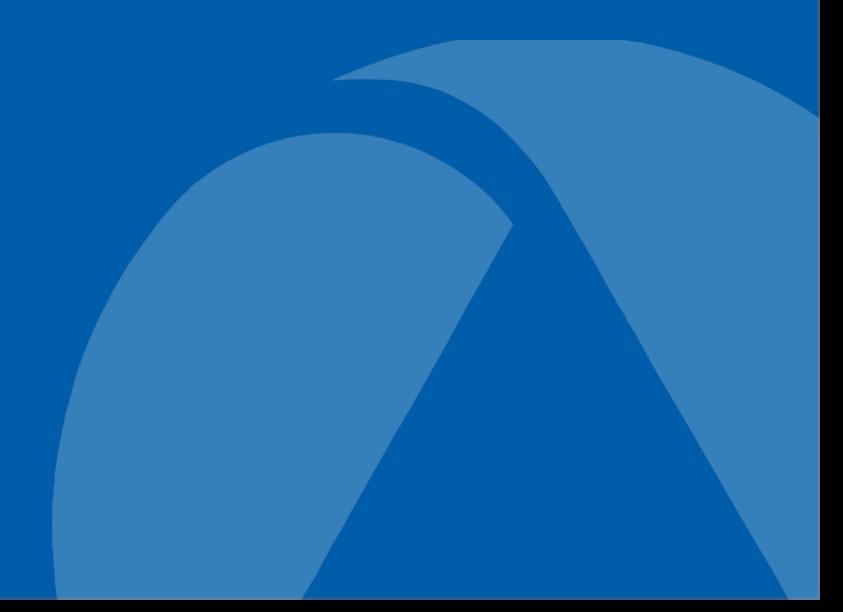

### **OSEHRA Summit: Register Now!**

# **2018 OSEHRA OPEN SOURCE SUMMIT** The Open Road for Government Innovation JULY 18 - 20, 2018<br>BETHESDA NORTH MARRIOTT **REGISTER TODAY**

**ROOM BLOCK CLOSES THIS**<br>FRIDAY, JUNE 29!

**SUMMIT.OSEHRA.ORG** 

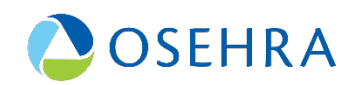

**HOTEL & CONFERENCE CENTER**